# AutoCAD With Full Keygen Free Download X64

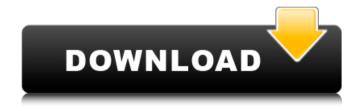

## **AutoCAD Crack+ Product Key Full Free**

As of 2018, AutoCAD is one of the most popular CAD apps in use. It is used in industries such as architecture, civil engineering, and mechanical engineering. It can be used to create detailed drawings and visual layouts of any geometric shape. In addition, AutoCAD can be used for technical drafting and technical illustration. One of the features of this software is that it can be used to create 3D-models. The software allows the users to create 3D models, which can be used for virtual prototyping, data visualization, product design, architecture, and engineering. In this article, we will cover AutoCAD 2020 New Features, New features have been introduced in AutoCAD 2020 software. Check out the features and the pros and cons of using this software. AutoCAD is the leading commercial drafting software in the world. It is available for desktop, cloud, and mobile computing. As of 2018, there are over 1.6 million licensed users of AutoCAD. AutoCAD is not only used by

professionals, but also by students, hobbyists, and even by artists who want to create designs for artistic purposes. This is the most prominent CAD software in the market today. In addition to drafting, AutoCAD also allows users to do everything from 3D model building to drafting 2D plans and designing mechanical parts. It can also be used to design in plant engineering, architecture, engineering, product design, retail, and planning. What is AutoCAD? AutoCAD is a desktop-based, 2D vectorbased drafting software. It has over 25 years of history, and over 1.6 million licensed users of AutoCAD in 2018. This software has over 45 addons and is available for PC, Mac, and mobile devices. The AutoCAD is a professional-grade drawing software used by architects, engineers, planners, and mechanical drafters. This software is used to design twodimensional (2D) and three-dimensional (3D) models. The software also allows you to create drawings, 3D models, and cad prints for architectural, engineering, and other technical purposes. This software is cross-platform and available in both online and desktop forms. One of the greatest advantages of using the AutoCAD software is that the users can connect to and interact with their files from multiple

## **AutoCAD Crack+ With Serial Key**

In 1988, AutoCAD Full Crack was published by Autodesk, Inc. It was the first commercially available computer-aided drafting system and it ran on the MS-DOS operating system. Since version 2018, AutoCAD is available as a subscription-based, cloud-based, online only service. Overview Starting from AutoCAD 2002, AutoCAD has focused on highperformance rendering, adding sophisticated algorithms for surface modeling and complex lighting effects. AutoCAD is also aimed at producing output that matches the style of the artwork or data source. The paperless drawing tool was introduced in AutoCAD Release 14 as Print Preview. The user is now able to view the drawing at any resolution and print it at a scale of up to 1000% with no computerized scaling. AutoCAD was the first CAD application that allowed the creation of complex parametric surfaces. Version 2017 introduced a new tool called HyperCam, which allows users to simulate real-world phenomena, such as the softening and refraction of light in a clear, glass-like substance. AutoCAD Architecture AutoCAD Architecture allows users to import a virtual city to the software. It uses building blocks with detailed specifications to form the virtual city. After importing the city and adding or modifying buildings, the user can apply the rendering process. Interior Design The Interior Design application is used to design an interior space. It uses the computer-aided design and production of interior space, combining the design tools of AutoCAD with other third-party software (like Amdek). It uses the 3D rendering engine to preview the design. AutoCAD Material Systems Material Systems is an application for the creation and management of interior and exterior surface material libraries, and supports importing, editing, and exporting the material libraries. AutoCAD Architectural The application enables users to import, plan, design, and present three-dimensional drawings, drawings with topological components, and drawings with geometric components, such as 3D electrical, plumbing, and piping systems. User interface Autodesk released AutoCAD on 17 July 1992 for MS-DOS. Its interface consists of a large command line window and a number of dialog windows. The program uses the RS-274-D standard. The first version of AutoCAD had an optional Graphical User Interface (GUI). The GUI was updated periodically throughout the early 1990s. The first ca3bfb1094

#### **AutoCAD (LifeTime) Activation Code**

3. Enter the serial number and click "Create" 4. Select "Use Autocad" and click on "Next" 5. Choose "Yes" and click on "Done". Step 2: Using the Autocad License 1. Go to the Autocad online portal and login 2. After signing in you have to go to your profile and scroll down to the "License" tab. 3. Click on the "Install License" button and accept the license agreement 4. Select "Autocad" and then "Available Licenses" from the main menu and click on "Create License" 5. Use the serial number you got from the phone and enter the name and click on "Create License" 6. You will receive a message saying that license has been installed. 7. Click on the "Install" button and you can select "Autocad" from the list. Step 3: Adding the Autocad License 1. Select "Add License" from the menu 2. Click on "Add License" 3. Enter the serial number and click "Submit" 4. Select "Autocad" and click on "Ok" 5. Click on "Ok" and the license will be added 6. Select "Autocad" from the list 7. Click on "OK" 8. The license is ready to use. Conclusion If you have not received the license file by email, please try another method in case you have any problem in installing the license. The licenses may be successfully installed by doing some steps which includes completing the phone online activation and downloading the license file from the Autodesk website. If you find this instruction useful, don't forget to like this post and comment down below. This will be useful for other people who have the same problem. I hope you found this post helpful and I hope you can install Autodesk Autocad 2018 for free on your Android phone.Q: Binary tree: Fix iterative insertions after node creation I'm trying to figure out why my binary search tree isn't behaving correctly when there are some iterative inserts after a node is created. It seems to work fine for the most part but the insert functions are never returning true, even when they should

#### What's New in the?

Shrink tool: Make your drawings more manageable by trimming excess detail from drawings, including horizontal and vertical grid lines and other custom lines. (video: 1:21 min.) Add unit data to objects and symbols (video: 2:54 min.): Replace the decimal marker with the tens, hundreds, and thousands places, or use a different unit abbreviation. You can also add descriptive, custom properties to objects and symbols. (video: 3:20 min.) Use new command set for 2D drawing features (video: 5:31 min.): Use new commands to position and edit a text element in 2D, as well as add and modify symbols, such as dimensions and

horizontal and vertical rulers, in two dimensions. (video: 5:31 min.) Ouickly create transparent windows with color overlays (video: 2:45) min.): Choose from three color themes and easily create new overlays with color. Place transparent text directly on top of a drawing without using the Layer dialog box. (video: 2:45 min.) Create color themes and apply them to drawings (video: 1:32 min.): Create a collection of color themes to quickly apply to drawings. Save your settings and apply them at a later time. (video: 1:32 min.) Highlight text and symbols in a drawing (video: 1:48 min.): Make highlighting, which currently requires you to use the Layer dialog box, easier. Use the context menu to highlight text and symbols and save the settings to a style. (video: 1:48 min.) Add object symbols to a drawing from scratch (video: 2:46 min.): View detailed, interactive previews of your symbols and drawings, then add them to a drawing, (video: 2:46 min.) Integrated Layer Control: Organize drawing layers to create an unlimited number of layers in a drawing. Add layers to symbols or to the layers panel and quickly view and edit those layers. Layer Control also includes a redesigned drawinghistory panel with color coding and labeling. (video: 1:26 min.) Labels: Easily create and move unique text styles on drawings with text labels. Add color and apply a border or background to the text. Add settings for text placement and scale, and save the settings to a style. (video: 2

### **System Requirements:**

CPU: Intel Core2 Duo E8200 (3.07GHz x 2) or better Intel Core2 Duo E8200 (3.07GHz x 2) or better RAM: 2GB 2GB HD: 40GB 40GB OS: Windows XP Windows XP Graphics: NVIDIA GeForce 6150 (or better) NVIDIA GeForce 6150 (or better) DirectX: Version 9.0c Version 9.0c Storage: 1GB 1GB Downloads: 200 MB 200 MB Additional Notes: This

#### Related links:

https://pelisnow.com/wp-content/uploads/2022/07/AutoCAD-7.pdf https://wildbienenbox.de/wp-content/uploads/2022/07/vanoyeh.pdf https://sauvage-atelier.com/advert/autocad-22-0-crack-download/ https://ayurmegha.com/wp-content/uploads/2022/07/jeshekt.pdf https://www.aveke.fr/wp-

content/uploads/2022/07/AutoCAD\_\_Crack\_Download\_Latest\_2022.pdf https://cowgirlgrit.com/wp-content/uploads/2022/07/AutoCAD-10.pdf http://gomeztorrero.com/autocad-with-license-key-free-download/ http://supreo.fr/wp-content/uploads/2022/07/AutoCAD-21.pdf https://agendaprime.com/wp-content/uploads/2022/07/AutoCAD-14.pdf https://greengrovecbd.com/blog/autocad-23-0-patch-with-serial-key-download/

https://sarahebott.org/autocad-24-2-activator-free-latest-2022/ http://it-labx.ru/?p=89410

https://www.deleksashop.com/autocad-2019-23-0-crack-free-download-april-2022/

https://elc-group.mk/2022/07/23/autocad-24-1-crack-april-2022/

http://luxesalon.ie/?p=58442

https://urbanjungle1984.com/wp-

content/uploads/2022/07/AutoCAD-4.pdf

http://patronway.com/autocad-2019-23-0-with-serial-key/

https://progressivehealthcareindia.com/2022/07/23/autocad-crack-pc-windows-final-2022/

https://coolbreezebeverages.com/autocad-2022-24-1-crack-with-license-

code-free-download-for-windows-april-2022/

http://movingservices.us/?p=49802